#### Development of a Display Tool to Quality Control Weather Balloon Data for Space Launch Vehicles Using Python

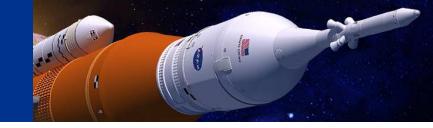

Jessica K. Headley

Charles M. Sayre, Jr.

James C. Brenton

JSEG MSFC-Natural Environments Branch

January 14, 2020 36th Conference on Environmental Information Processing Technologies Boston, MA Jessica.k.headley@nasa.gov

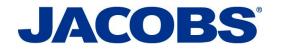

The MSFC Natural Environments Branch defines and assesses the natural environment for space vehicle design and operations.

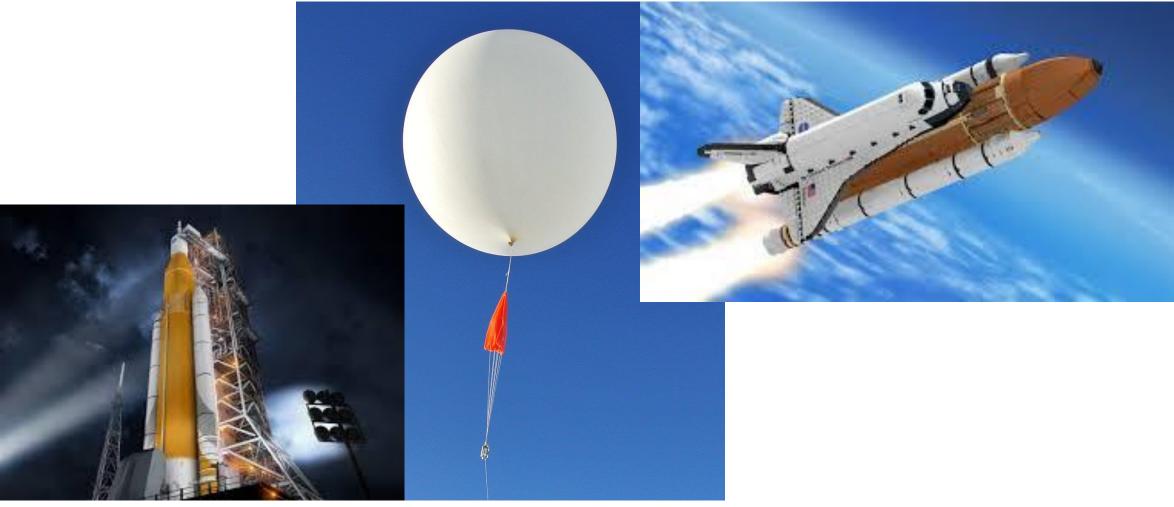

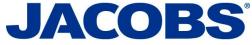

# NASA has implemented policies that allows for use of versatile open source software.

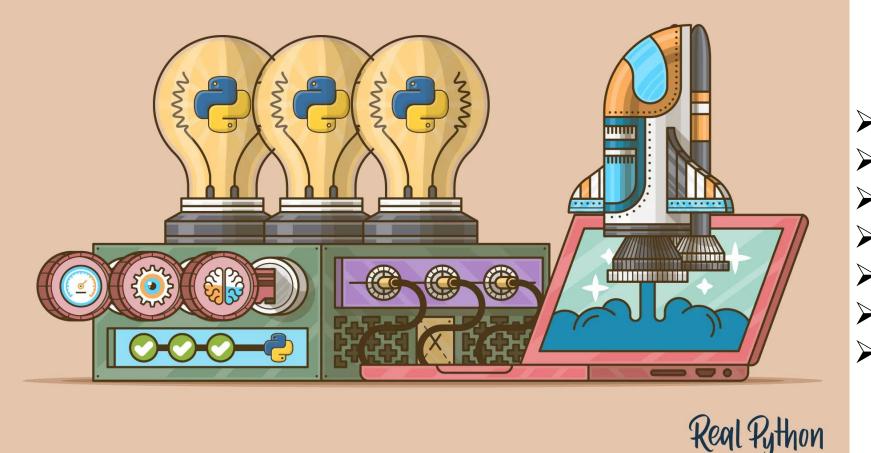

Pandas
Tkinter
Matplotlib
Numpy
Tabulate
Shutil
Itertools

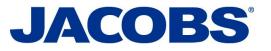

### **GUI Design**

| (P)             |                                     | - 🗆 × |  |
|-----------------|-------------------------------------|-------|--|
| File Search     |                                     |       |  |
| Finalize Review | Select Set Flags                    |       |  |
|                 |                                     |       |  |
|                 |                                     |       |  |
|                 |                                     |       |  |
|                 |                                     |       |  |
|                 |                                     |       |  |
|                 | /                                   |       |  |
|                 | File Search                         |       |  |
|                 | Set Working Directory salize Review |       |  |
|                 | Save Progress                       |       |  |
|                 |                                     |       |  |
|                 | Close                               |       |  |
|                 |                                     |       |  |
|                 |                                     |       |  |
|                 |                                     |       |  |
|                 |                                     |       |  |
|                 |                                     |       |  |
|                 |                                     |       |  |
|                 |                                     |       |  |
|                 |                                     |       |  |
|                 |                                     |       |  |
|                 |                                     |       |  |
|                 |                                     |       |  |
|                 |                                     |       |  |
|                 |                                     |       |  |
|                 |                                     |       |  |
|                 |                                     |       |  |
|                 |                                     |       |  |
|                 |                                     |       |  |

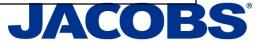

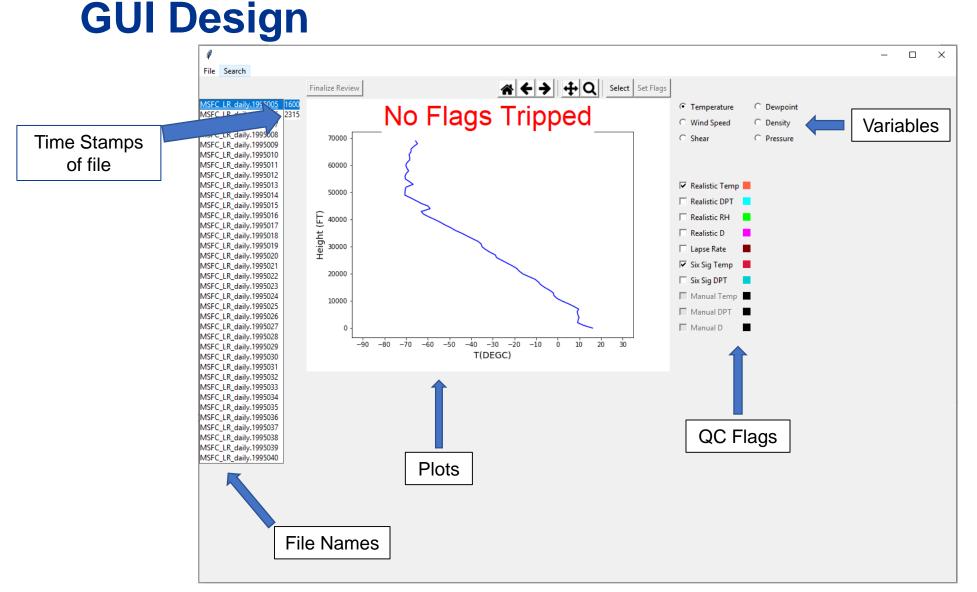

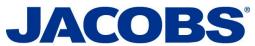

#### **GUI Design**

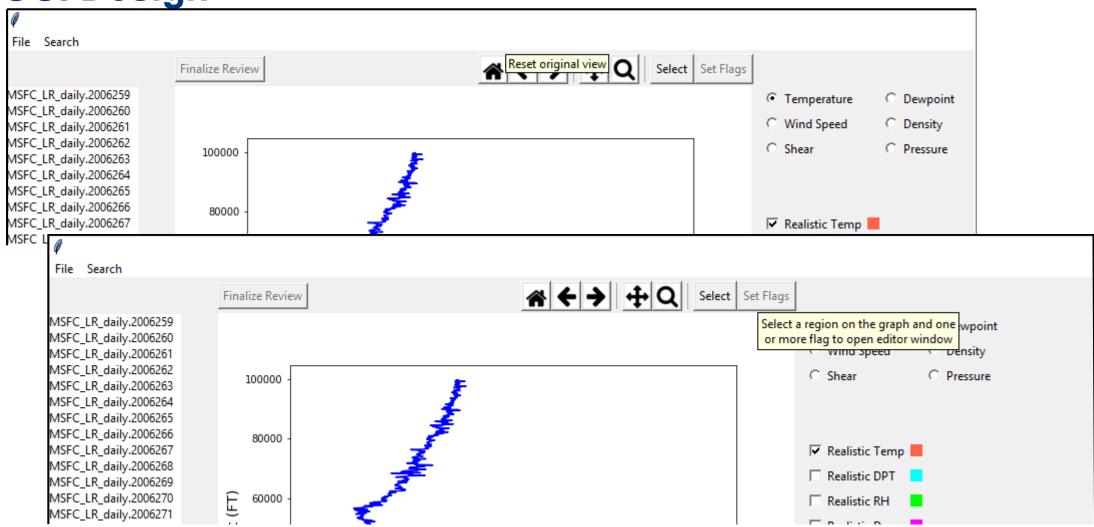

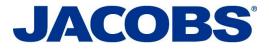

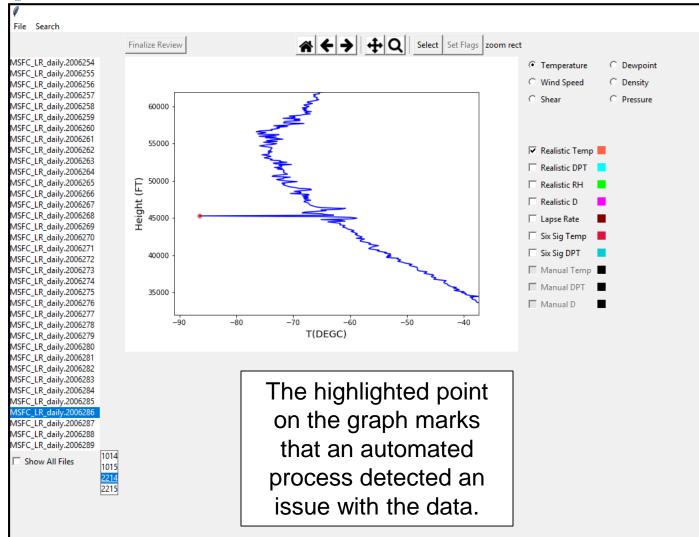

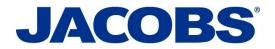

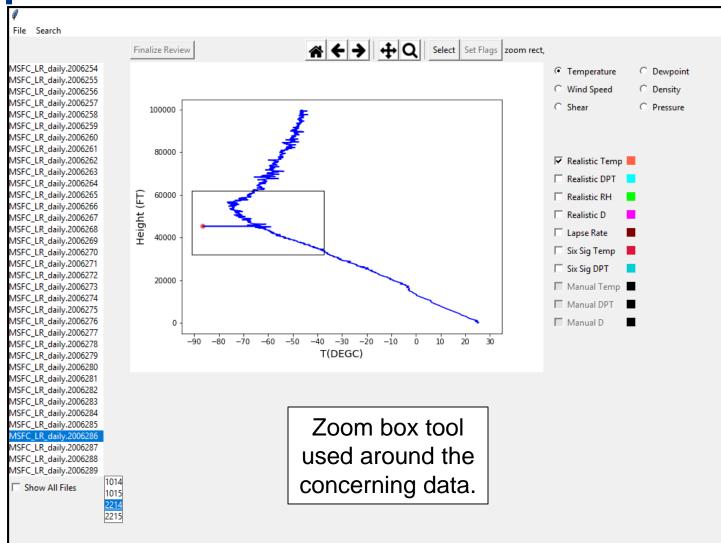

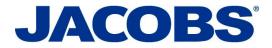

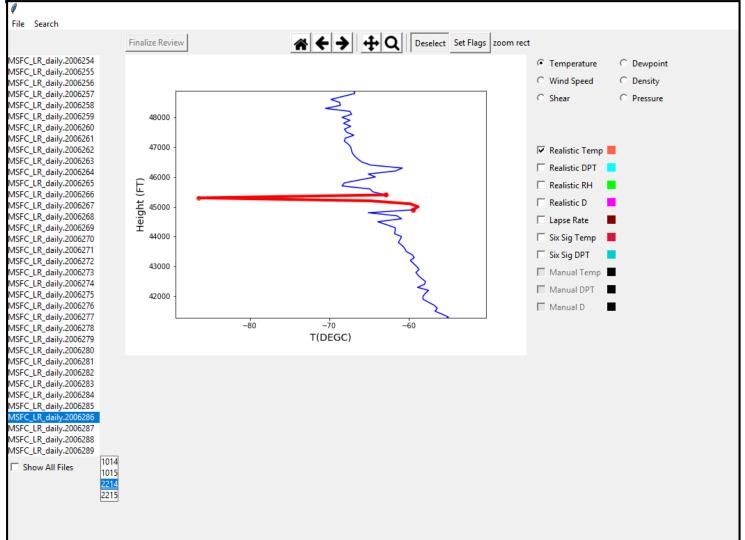

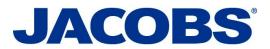

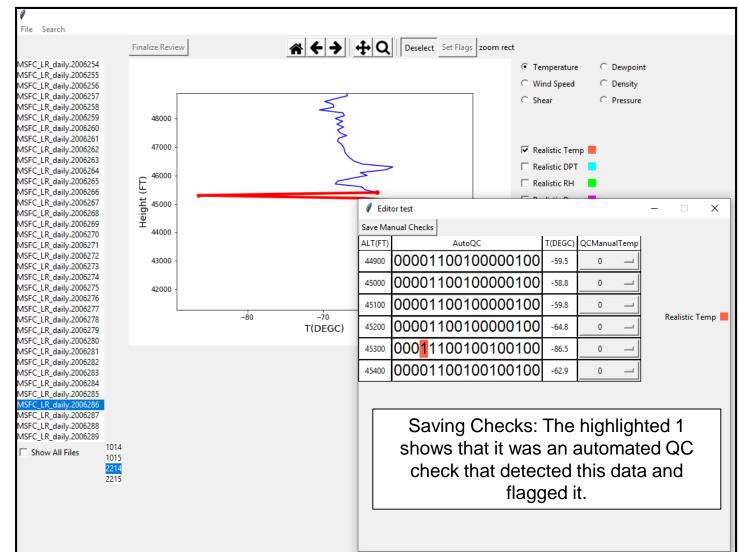

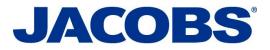

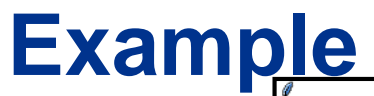

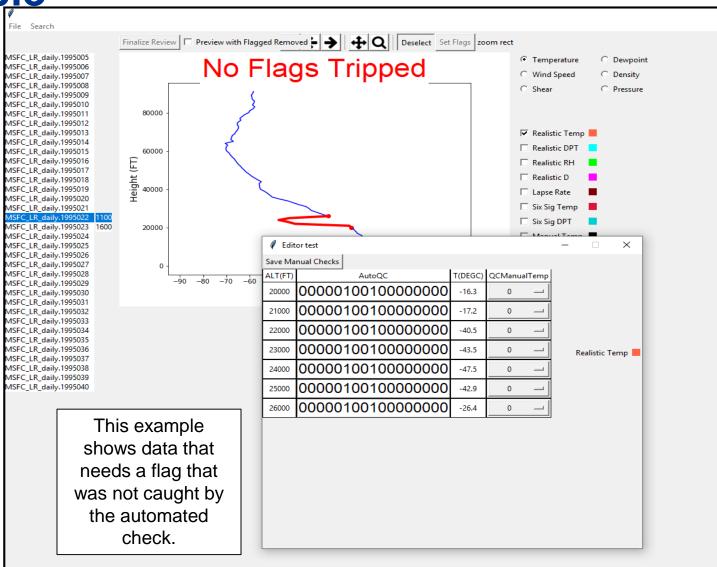

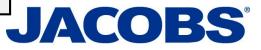

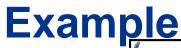

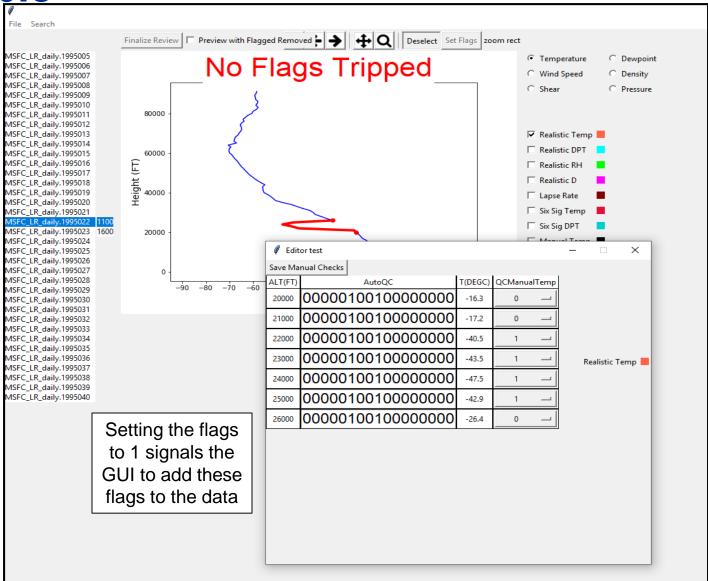

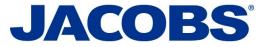

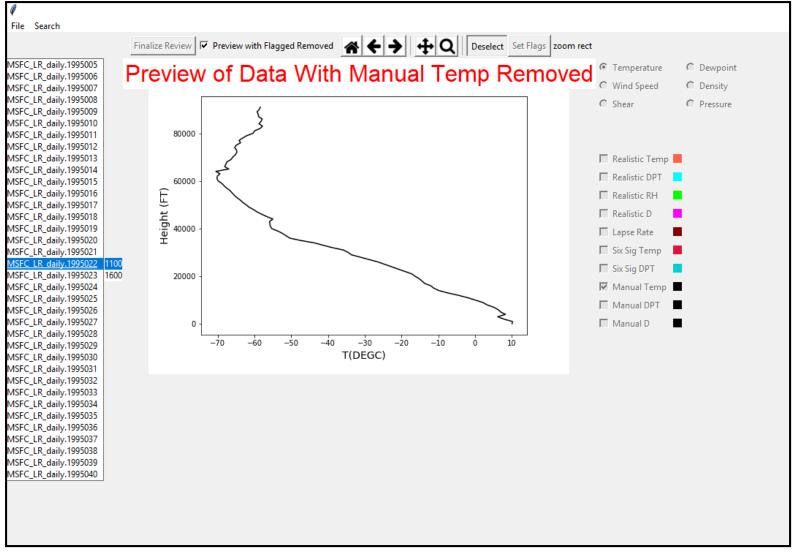

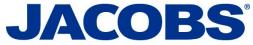

# Summary

#### \*Functionality\*

Displays balloon data
 Automated QC flags
 Ability to manually
 check and add new flags
 Ability to preview data
 change
 Produces output
 including all checks

#### \*Current Work\*

-Comparison with other QC processes POR 1988-2011

#### \*Future Work\* -QC process of full balloon database

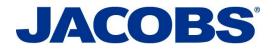

#### **Questions?**

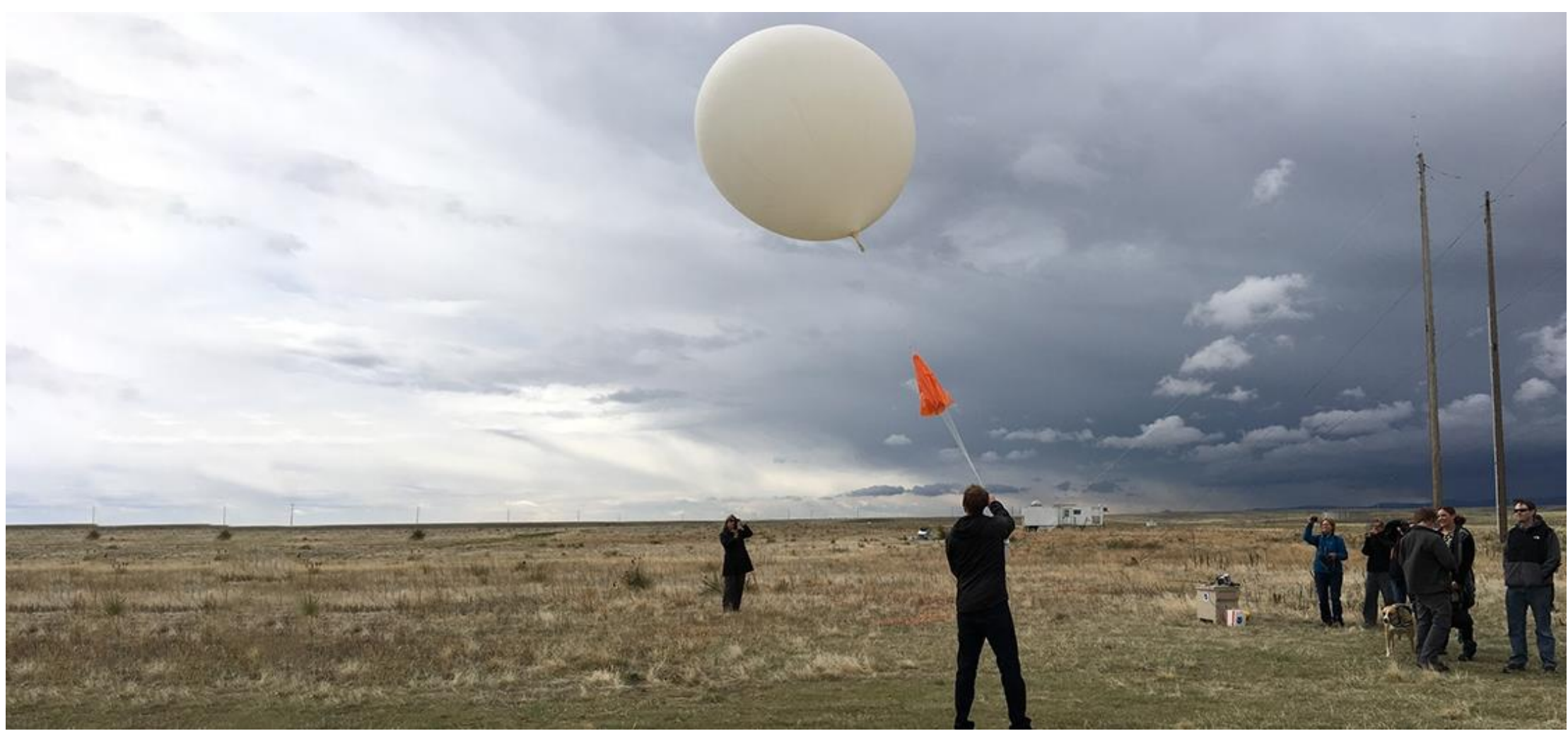

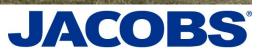